Linking your Naviance Account to your Common Application

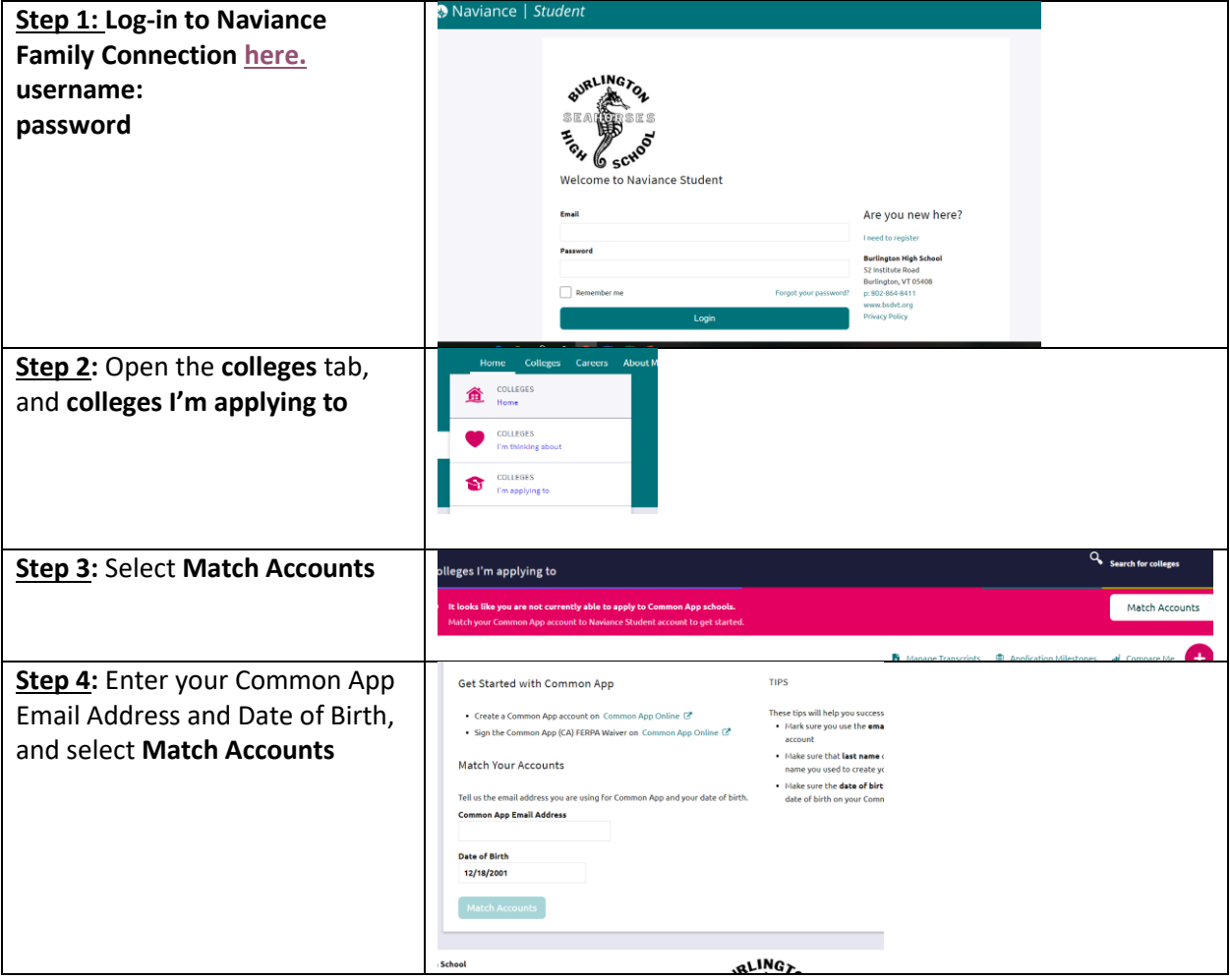